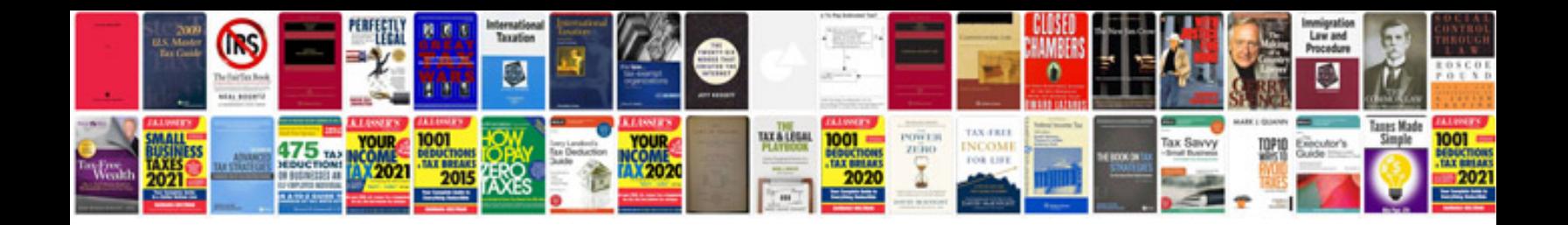

**Core values worksheet** 

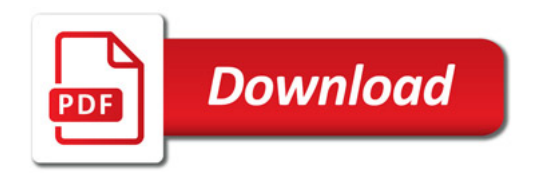

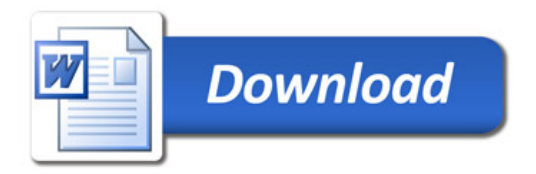